An welchem Switch hängt mein Rechner und an welchem Port? Fragen, die bei der Fehlersuche im Netzwerk sehr nützlich sind.

## **CDP (Cisco Discovery Protocol)**

yum install cdpr

```
# cdpr -h
cdpr - Cisco Discovery Protocol Reporter
Version 2.4
Copyright (c) 2002-2010 - MonkeyMental.com
d: Specify device to use (eth0, hme0, etc.)
h: Print this usage
t: time in seconds to abort waiting for a packet (should be > 60)
v[vv]: Set verbose mode
r: read from file instead of network device
** Options dealing with server updates: **
  u: Send cdpr information to a cdpr server
     requires config file as arg
  l: Location/description of this port for use with -u or -s and -p
  n: Override the hostname reported to the server for use with -u or -s and -
\mathbf D s: Server to send information to specify port with a : after Server/IP
      Example: 192.168.1.20:88 (default: 80) requires -p (overridden by -u)
  p: Path of server script to send data to requires -s (overridden by -u)
```
Eine Suche für das Interface eth0 ist also:

cdpr -d eth0

Sollte man noch mehr Informationen haben wollen (Gerätetyp, Netzwerkkartentyp, VTP Domain), heißt es:

cdpr -d eth0 -vvv

Mit dem Parameter -u ist es sogar möglich, die Daten an einen Server zu schicken. Konfirurationen findet man unter /usr/share/doc/cdpr-2.4/README.cdprs

## **Quellen:**

- https://debian-administration.org/article/638/Where art thou CDPR
- <https://www.adminsys.ch/2012/08/23/use-the-cdp-cisco-discovery-protocol-with-mac-os-x/>
- <http://blamethenetwork.com/netpi-initial-build-details-pre-release/>

From: <https://wiki.da-checka.de/>- **PSwiki**

Permanent link: **[https://wiki.da-checka.de/doku.php/wiki/tipps\\_und\\_tricks/cdp](https://wiki.da-checka.de/doku.php/wiki/tipps_und_tricks/cdp)**

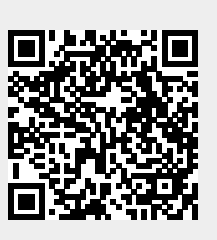

Last update: **2016/10/20 09:30**